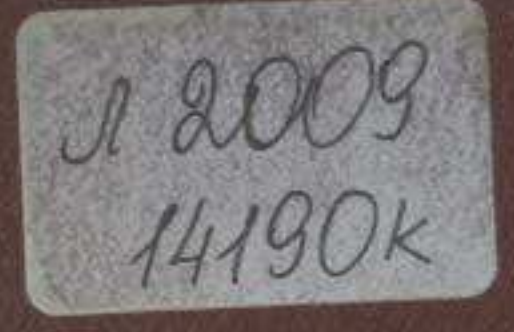

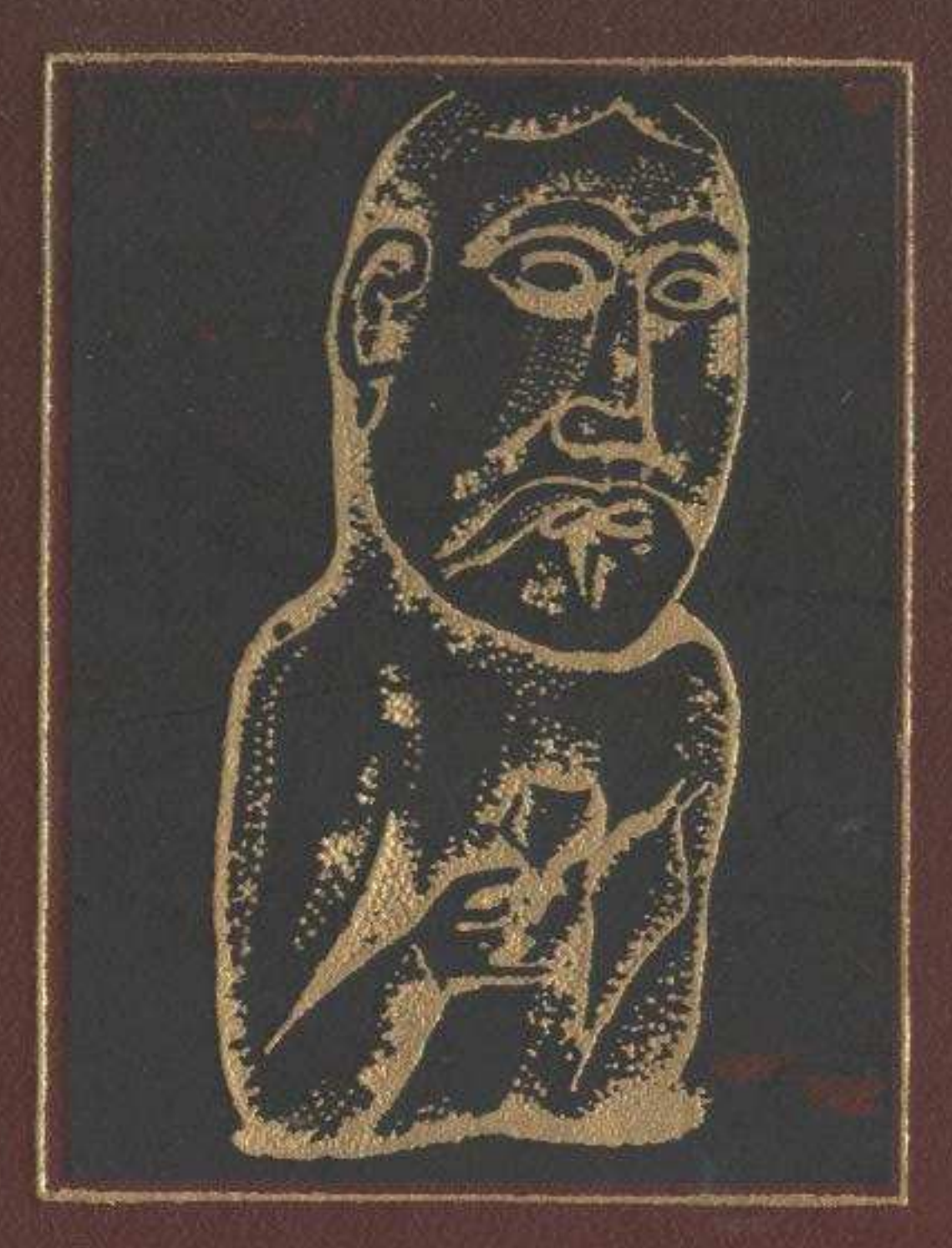

# АРХЕОЛОГИЧЕСКИЕ ИССЛЕДОВАНИЯ

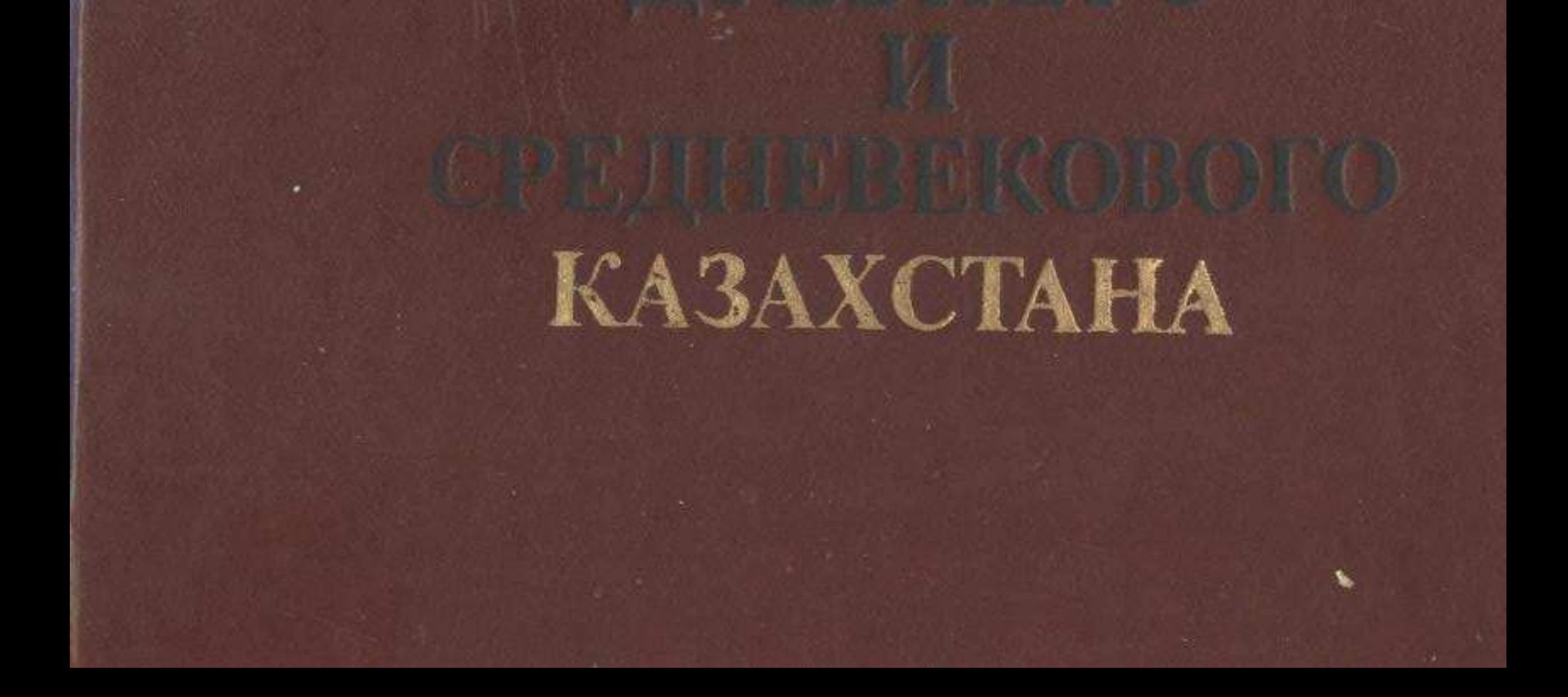

## **СОДЕРЖАНИЕ**

#### Статьи

Лившиц В. А. (Ленинград) О происхождении древнетюркской руни-3 ческой письменности

#### Акишев К. А., Акишев А. К.

Происхождение и семантика иссыкского 14 головного убора

## Байпаков К. М.

32 Культ барана у сырдарьинских племен

## Ахинжанов С. М.

Из истории движения племен кочевых евразийских степей в первой половине XI века

#### Алпысбаев Х. А.

65

82

Индустрия палеолита Южного Казахстана 54

Сенигова Т. Н., Бурнашева Р. З. Изобразительный мотив льва в прикладном искусстве древнего Казахстана

Арсланова Ф. Х. (Калинин) К датировке металлических изделий эпохи бронзы казахстанского Прииртышья

## Сообщения

**STAND CONTROL** 

**The State And Address** 

#### Ерзакович Л. Б.

Раскопки в восточной части Отрара (к вопросу о стратиграфии и хронологии поздних слоев)  $96 -$ 

#### Грошев В. А.

О роли ирригации в истории поселений и городов Отрарского оазнса 107

Максимова А. Г. Курганы близ Талгара  $114$ 

#### Синенькая Н. И.

О художественной выразительности андро-123 новской керамики Казахстана

#### Чариков А. А.

Каменные скульптуры средневековых ко- $130$ чевников Прииртышья

Макарова Л. А. Кости животных из двух поселений эпохи бронзы в Северном Казахстане 141

## Кузнецова Э. Ф.

Состав металла наконечников стрел Ка-152 захстана сакско-савроматского времени

Тепловодская Т. М. Структурный анализ керамики со знаками  $165$ городища Отрар

Жолдасбаев С. Ж. Мечеть XIV-XV вв. в окрестностях Отрара (поселение Байылдыр) 172

Савельева Т. В. Из истории изучения древностей в районе 183 г. Алма-Аты

## Егорова Н. П.

WAS I RING TO CONTROLLED THE OWNER STORES IN BUILDING OF

and a literation of the state of the property of added with all

Некоторые замечания об архитектуре 189 позднесредневекового Отрара

Курманкулов Ж. Погребение воина раннетюркского времени 191 Адильгиреев Б. Х. Раннеземледельческая культура Южного Казахстана и задачи ее исследования 198